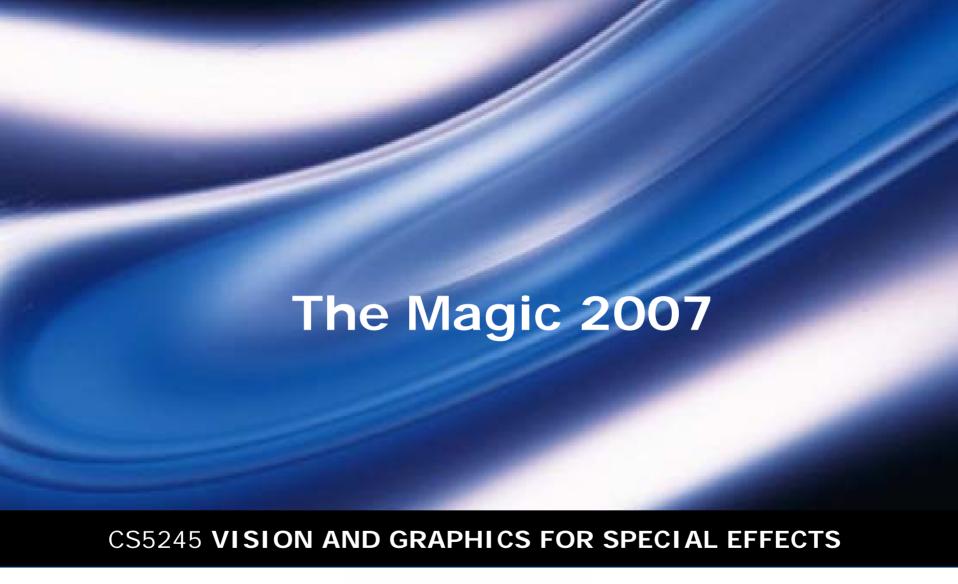

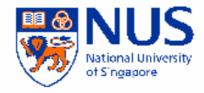

## Outline

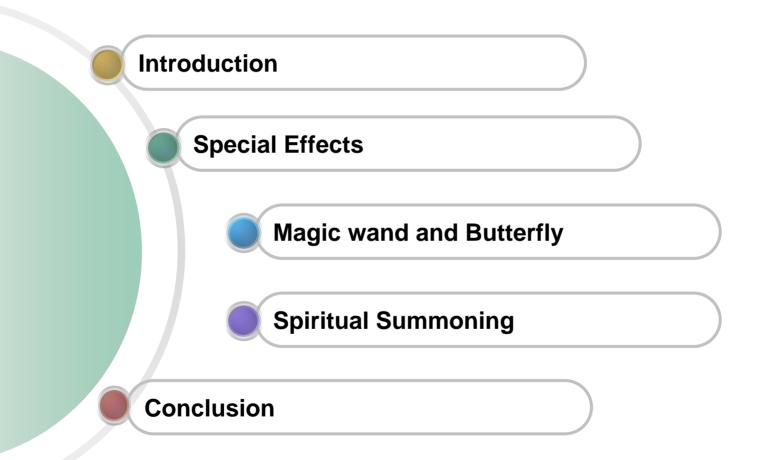

## Introduction

- Scenario of Magic Wand 2007
- The special effects behind

#### Scenario

- The magician performance consists of THREE main shows:
  - The accident of his magic wand to amuse his audience as the opening.
  - The Aura and the butterfly show
  - The spiritual summoning of himself with his selfteleporting for the impressive ending.

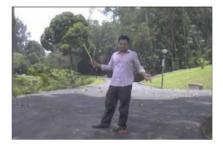

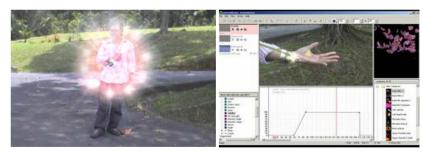

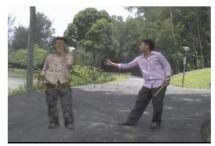

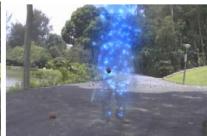

## Result:

#### Movie

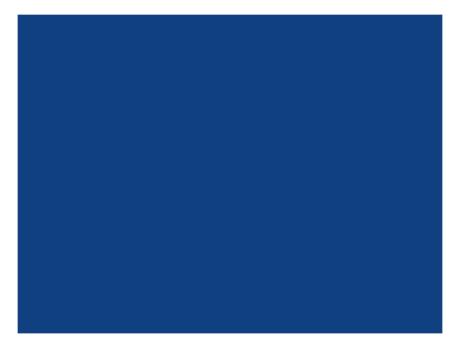

# 1st Special Effect:

#### The Magic wand

- The sparkling dust is imposed onto the footage using Particle Illusion software.
- The path is traced manually by setting key points.
- Intermediated points are bilinear interpolated automatically.

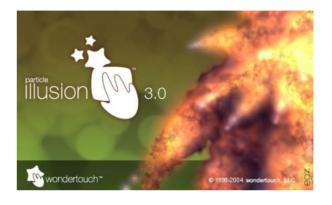

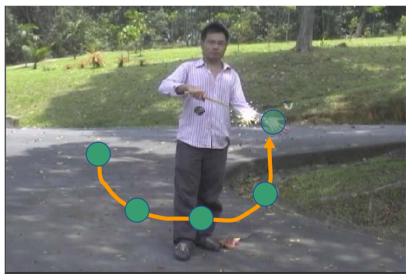

## 1<sup>st</sup> Special Effect:

#### The Butterfly effect

The butterfly animation is generated by "splatting" a set of texture sprites with transparent value and looping the sequence infinitively.

 To make a smooth emergence of the butterfly, we set the initial transparency value to 0 and increase it gradually.

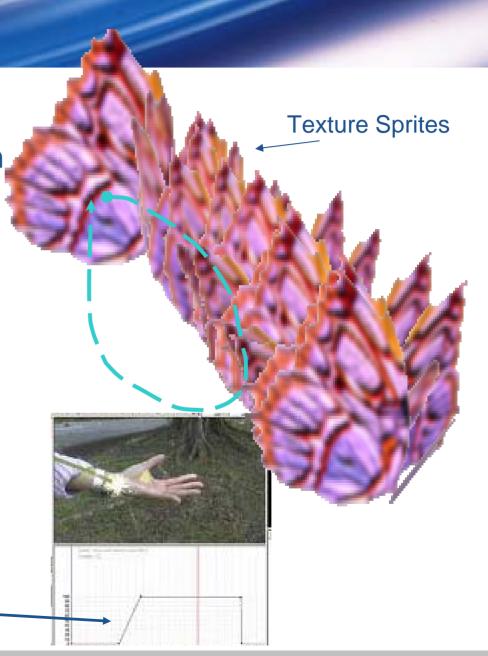

## Result:

#### Movie

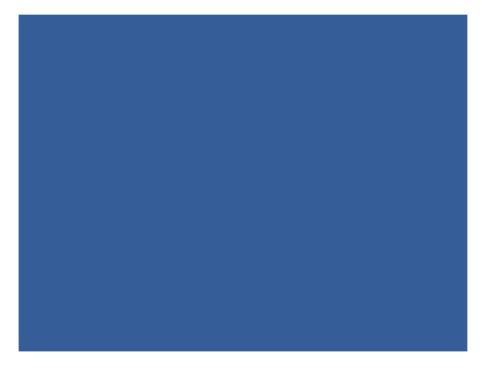

# Spiritual Summoning effect

# \* 1) Smoky summoning:

- Consists of 4 steps:
  - Alpha layer resulted from Blue-Screen masking.
  - Fractal Noise is generated for smoky effects.
  - Fractal Noise integrated into Alpha layer as final smoky mask.
  - Finally, all layers are put altogether as final result.

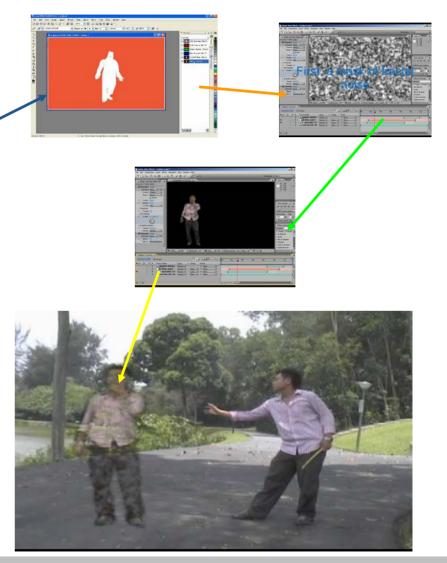

## Spiritual Summoning effect (2)

#### 2) Spirit falling effect

- The falling effect is made from Particle Illusion:
  - Spitting the foreground into thousands of small particles.
  - Animate the particle system by applying gravity force and the projection equation with ground level is set same as of the movie.
  - Finally, the result is added into After effects for final composition

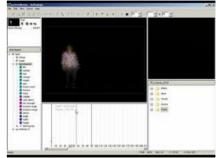

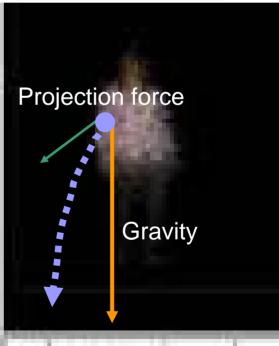

# The making of The Magic 2007

#### Movie

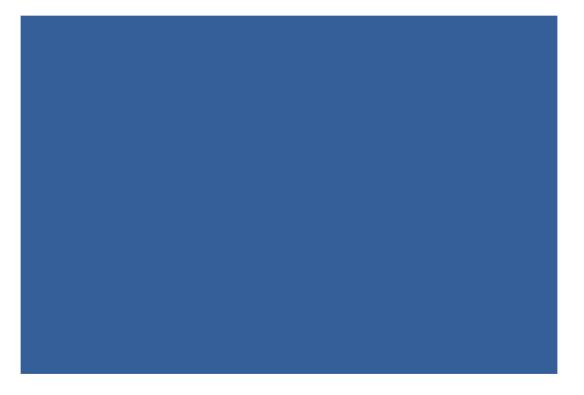

## Natural Image Matting

- Robust matt program of ABC, Uni xyz
- Steps:
  - Tri-map building: background, foreground, unknown regions
  - Estimate alpha of unknown region

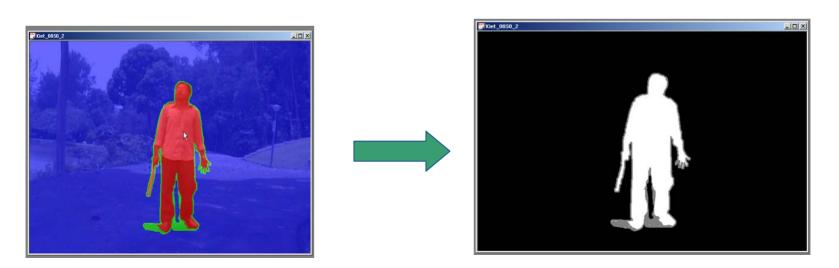

## Teleport effect

#### Consists of 3 steps:

- Extract Alpha mask using Natural Image Matting method.
- The teleport dust is animated by Particle illusion and combined with the Alpha mask to make it look real.
- Finally, all layers are combined into After effects for final result.

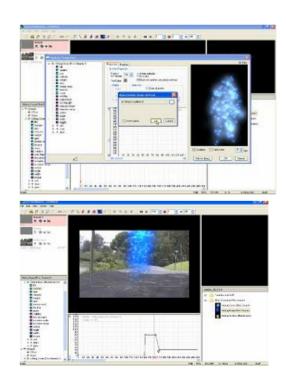

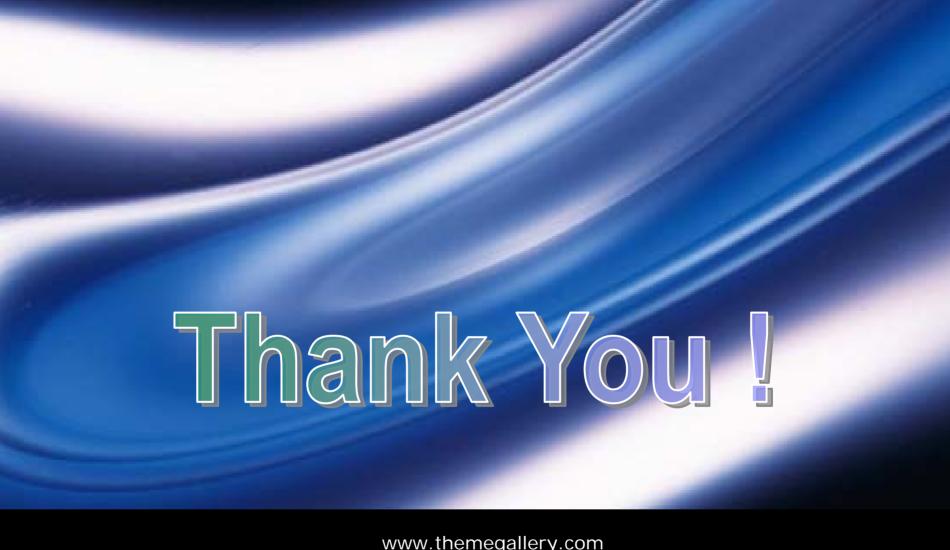

www.themegallery.com

LOGO